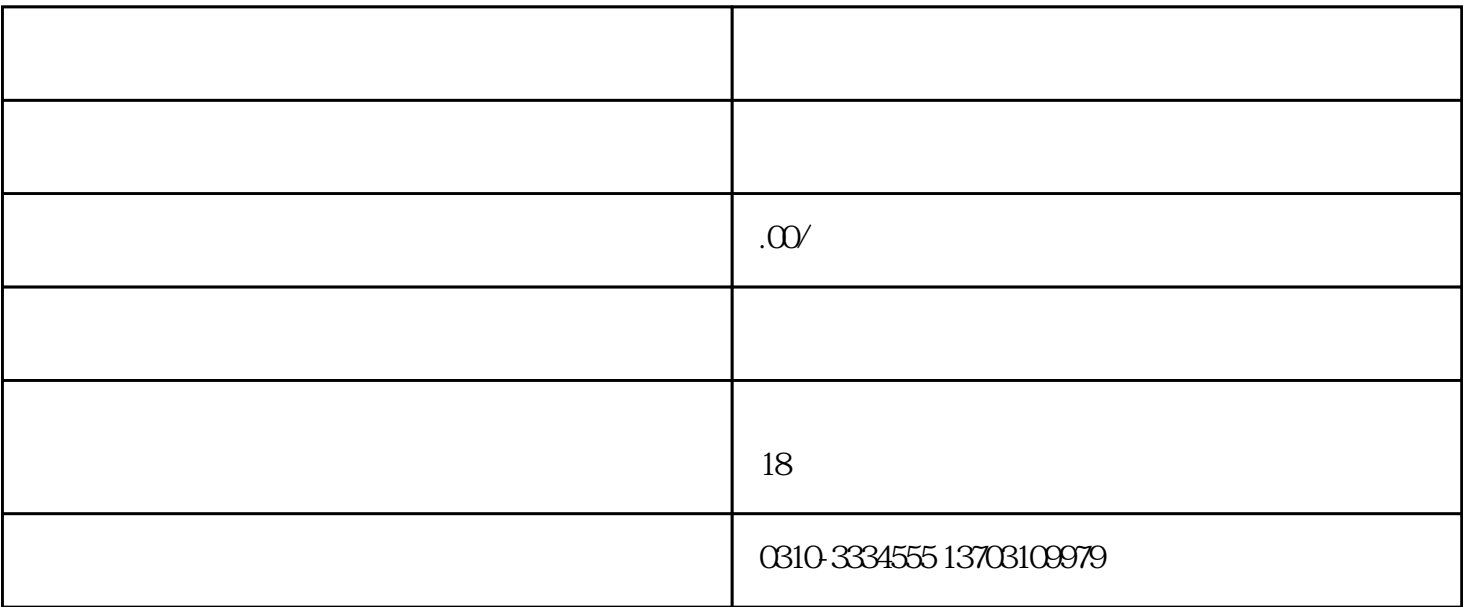

 $10$  $\frac{c}{\mu}$  $0<sub>0</sub>$  $\ast\ast$  $10$  $10$  $\frac{1}{2}$  and  $\frac{1}{2}$  and  $\frac{1}{2}$  a

 $\ast$  15-30